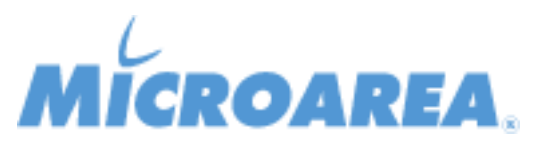

## **Mago.Net rel.3.14 Data di pubblicazione: 10/07/2017 Migliorie apportate**

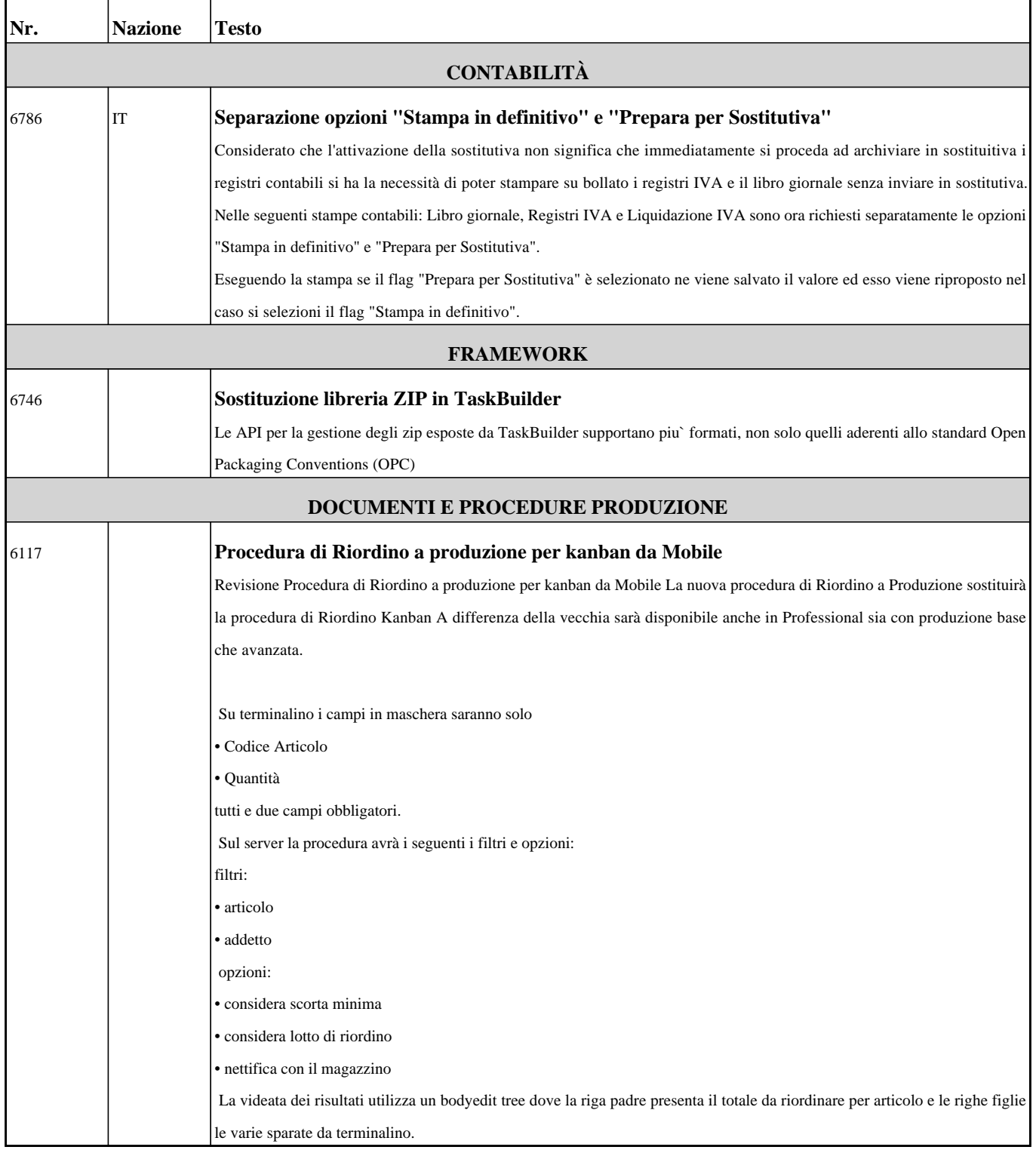